# Event Log / Error Log for AW-UE20/HE20

## Event Log and Error Log can be confirmed on WEB screen. (Setup $\rightarrow$ Maintenance $\rightarrow$ System log)

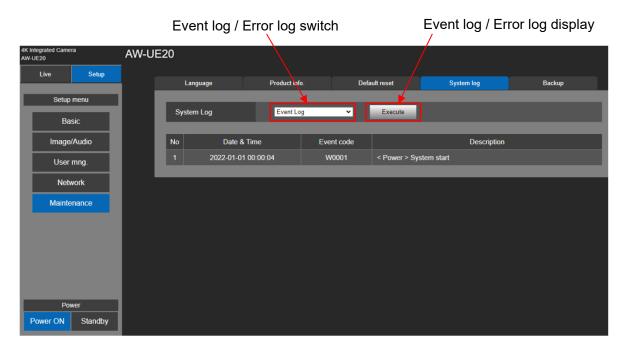

### < Event Log >

| Event Log   | Note                                                                         |  |
|-------------|------------------------------------------------------------------------------|--|
| No.         | Displays the log sequence numbers. Up to 100 logs ca be saved.               |  |
| Date & Time | Displays the dates and times when the events occurred.                       |  |
|             | The dates and times when the events occurred are indicated in 24-hour format |  |
|             | according to the clock of the unit.                                          |  |
| Event code  | Displays the event code numbers. Refer to the following event log table.     |  |
| Description | Displays the event descriptions. Refer to the following event log table.     |  |

#### < Error Log >

| Error Log         | Note                                                                               |  |
|-------------------|------------------------------------------------------------------------------------|--|
| No.               | Displays the log sequence numbers. Up to 100 logs ca be saved.                     |  |
| Date & Time       | Displays the dates and times when the errors occurred.                             |  |
|                   | The dates and times when the errors occurred are indicated with the hour meter (0h |  |
|                   | to 99999h) of the unit.                                                            |  |
| Error code        | Displays the error code numbers. Refer to the following error log table.           |  |
| Error description | Displays the error descriptions. Refer to the following error log table.           |  |

|  | < Eve | ent L | og ta | able | > |
|--|-------|-------|-------|------|---|
|--|-------|-------|-------|------|---|

| < Event Log table > |                                                                                  |                                                     |
|---------------------|----------------------------------------------------------------------------------|-----------------------------------------------------|
| Code                | Event Description                                                                | Note                                                |
| W0001               | <power> System start.</power>                                                    | Power was supplied and system started.              |
| W0001<br>W0002      | <power> Power on.</power>                                                        | Power ON                                            |
| W0002               | <power> Standby.</power>                                                         | Standby                                             |
| W0005               | <power> PoE+ (Hardware) is working.</power>                                      | PoE+ power supply was OK. (Hardware detection)      |
| W0006               | <pre><power> PoE+ (Flandware) is working.</power></pre>                          | PoE+ power supply was OK. (Nardware detection)      |
| W1003               | <pre><maintenance> Succeeded OSD Menu initialization.</maintenance></pre>        | Initialization of OSD menu was successful.          |
| W1005               | <maintenance> Succeeded firmware update.</maintenance>                           | Firmware update was successful.                     |
| W1006               | <maintenance> Failed firmware update.</maintenance>                              | Firmware update failed.                             |
| W1007               | <maintenance> Succeeded OSD menu and WEB menu initialization</maintenance>       | Initialization of WEB menu was successful.          |
| W1008               | <maintenance> Reboot</maintenance>                                               | Reboot                                              |
| W1302               | <login> Login failed. [User name] [IP<br/>address]</login>                       | IP / account information when login fails           |
| W1303               | <login> Remote camera controller<br/>connected. [User name] [IP address]</login> | ROP connection and IP / account information         |
| W1311               | <stream> Mjpeg Play. [User name] [IP<br/>address]</stream>                       | User information display who started mjpeg delivery |
| W1314               | <stream> Mjpeg Stop. [User name] [IP<br/>address]</stream>                       | User information display who stopped mjpeg delivery |
| W1317               | <stream> H.264 Play. [User name] [IP<br/>address]</stream>                       | User information display who started H.264 delivery |
| W1321               | <stream> H.264 Stop. [User name] [IP<br/>address]</stream>                       | User information display who stopped H.264 delivery |
| W1325               | <stream> H.265 Play. [User name] [IP<br/>address]</stream>                       | User information display who started H.265 delivery |
| W1326               | <stream> H.265 Stop. [User name] [IP<br/>address]</stream>                       | User information display who stopped H.265 delivery |
| W1327               | Stream> Reached the number of<br>connections limit. [User name] [IP address]     | Maximum number of connections                       |
| W1328               | Stream> Reached the processing limit.                                            | CPU load upper limit                                |
| W1329               | Stream> Reached the bandwidth limit.                                             | Bandwidth upper limit                               |

#### < Error Log table >

| Error<br>Code | Error Description             | Note                   |
|---------------|-------------------------------|------------------------|
| 0x00          | Normal (No Error)             | No Error               |
| 0x03          | Motor Driver Error            | Motor drive error      |
| 0x04          | Pan Sensor Error              | PAN senser error       |
| 0x05          | Tilt Sensor Error             | TILT senser error      |
| 0x21          | System Error (IF/SERVO Error) | System error           |
| 0x22          | Spec Limit Over               | PAN / TILT limit error |